#### **Overview**

This article describes how to generate the **Child Custody Removal Reasons and Statistics Report**. This report displays information regarding all **Child Custody Removal Reasons and Statistics completed** within a particular **Parameter Period** (date range) specified by the user.

Complete the following steps to generate the report.

#### **Navigating to the Report Parameters Page**

The Child Custody Removal Reasons and Statistic Report can be accessed through the **Administration** > **Reports** tabs in SACWIS.

- 1. On the SACWIS **Home** screen, click the **Administration** tab.
- 2. Click the **Reports** tab. The **Reports** screen displays.

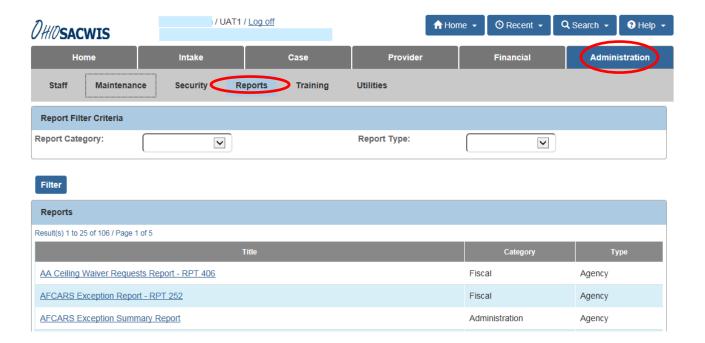

3. The report is currently listed on Page 1 (fourth from the bottom) of the **Reports** list.

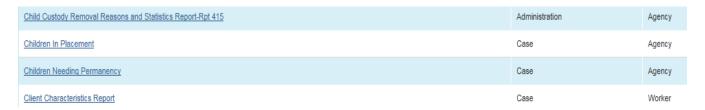

4. Click the Child Custody Removal Reasons and Statistics Report - Rpt 415

The **Report Details** screen appears.

5. In the **Select Report Output Format** section, select **PDF** or **Excel** as the report format. **Excel** is pre-selected.

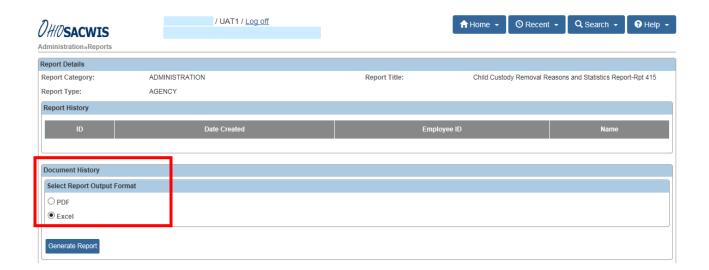

6. Click the Generate Report button.

7. The Parameters screen appears.

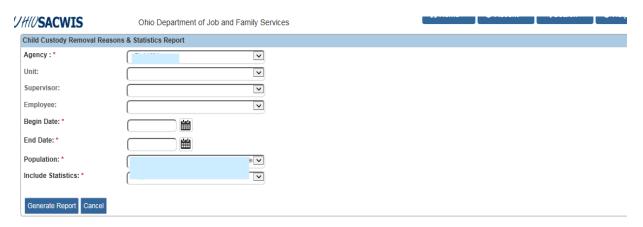

- 8. The user's **Agency** is pre-selected.
- 9. If you wish to limit the report data to a specific Unit or Supervisor or Employee, then select:
  - a. **Unit** (Optional)
  - b. **Supervisor** (Optional)
  - c. **Employee** (Optional)
- 10. In the **Begin Date** field, select the desired begin date of the parameter period for the report. (Required)
- 11. In the **End Date** field, select the desired end date of the parameter period for the report. (Required)
- 12. In the **Population** field, selected one of the report populations. (Required).
  - Children in Custody during the Parameter Period Selected The report will include all children in the Custody for the selected Agency for any portion of the timeframe identified.
  - Children Removed During the Parameter Period Selected The report will include only children who were removed during the parameter period identified.

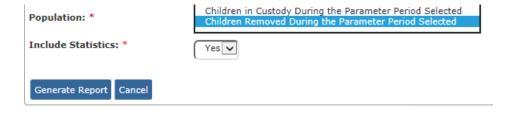

- 13. In the **Include Statistics** field, select the desired parameter from the drop-down list. The field will default to **Yes**. (Required)
  - **Yes** The report will display data on sheet 2 of the report.
  - No The report will not display data on sheet 2 of the report. (Note: The
    report generates more quickly when you select this option.)
- 14. Select the **Generate Report** button.
- 15. The report displays in the format specified.

The example in the next section shows the Excel version of the report.

### **Report Example**

#### **Report Header Display**

**Child Custody Removal Reasons and Statistics Report** 

**Agency:** County Department of Job and Family Services

Unit: N/A

Supervisor: N/A Worker: N/A

Children Removed During 01/01/2016 To 03/31/2016

#### **Report Display:**

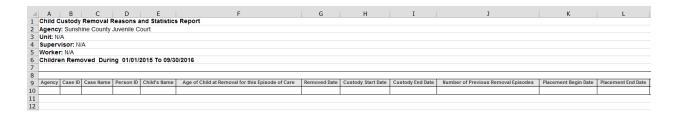

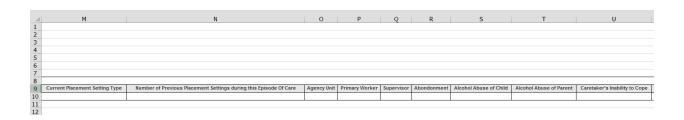

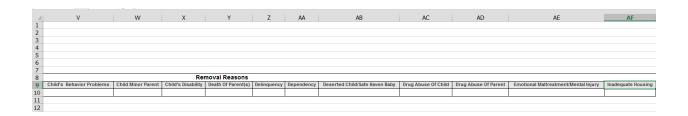

| 4  | AG                         | AH      | AI             | AJ             | AK           | AL              | AM                     | AN                                      | AC  | AP | AQ |  |
|----|----------------------------|---------|----------------|----------------|--------------|-----------------|------------------------|-----------------------------------------|-----|----|----|--|
| 1  |                            |         |                |                |              |                 |                        |                                         |     |    |    |  |
| 2  |                            |         |                |                |              |                 |                        |                                         |     |    |    |  |
| 3  |                            |         |                |                |              |                 |                        |                                         |     |    |    |  |
| 4  |                            |         |                |                |              |                 |                        |                                         |     |    |    |  |
| 5  |                            |         |                |                |              |                 |                        |                                         |     |    |    |  |
| 6  |                            |         |                |                |              |                 |                        |                                         |     |    |    |  |
| 7  |                            |         |                |                |              |                 |                        |                                         |     |    |    |  |
| 8  |                            |         |                |                |              |                 |                        |                                         |     |    |    |  |
| 9  | Incarceration Of Parent(s) | Neglect | Physical Abuse | Relinquishment | Sexual Abuse | Sibling Removal | Unruly/Status Offender | Withholding Treatment From Disabled Inf | ant |    |    |  |
| 10 |                            |         |                |                |              |                 |                        |                                         |     |    |    |  |
| 11 |                            |         |                |                |              |                 |                        |                                         |     |    |    |  |

### Report Summary Display: (on 2<sup>nd</sup> Tab)

**Total Number of Unique Children: 8** 

| Removal Reason                       | Number of Children | Percent of Population |
|--------------------------------------|--------------------|-----------------------|
| ABANDONMENT                          | 0                  | 0.00%                 |
| ALCOHOL ABUSE OF CHILD               | 0                  | 0.00%                 |
| ALCOHOL ABUSE OF PARENT              | 0                  | 0.00%                 |
| CARTAKER'SINABILITY TO COPE          | 0                  | 0.00%                 |
| CHILD'S BEHAVIOR PROBLEMS            | 0                  | 0.00%                 |
| CHILD OF A MINOR PARENT              | 0                  | 0.00%                 |
| CHILD'S DISABILITY                   | 0                  | 0.00%                 |
| DEATH OF PARENT(S)                   | 0                  | 0.00%                 |
| DELINQUENCY                          | 0                  | 0.00%                 |
| DEPENDENCY                           | 3                  | 37.50%                |
| DISABILITY/HANDICAP                  | 0                  | 0.00%                 |
| DRUG ABUSE OF CHILD                  | 0                  | 0.00%                 |
| DRUG ABUSE OF PARENT                 | 0                  | 0.00%                 |
| DESERTED CHILD/SAFE HAVEN BABY       | 0                  | 0.00%                 |
| EMOTIONAL MALTREATMENT/MENTAL INJURY | 0                  | 0.00%                 |
| FAILURE TO THRIVE                    | 0                  | 0.00%                 |
| ICPC                                 | 0                  | 0.00%                 |
| INADEQUATE HOUSING                   | 0                  | 0.00%                 |
| INCARCERATION OF PARENT(S)           | 0                  | 0.00%                 |
| MENTALILLNESS                        | 0                  | 0.00%                 |
| MENTALRETARDATION                    | 0                  | 0.00%                 |

| NEGLECT                  | 5 | 62.50% |
|--------------------------|---|--------|
| PCSARECEIVEDCUSTODY      | 0 | 0.00%  |
| PHISICAL ABUSE           | 0 | 0.00%  |
| PREGNANCY                | 0 | 0.00%  |
| RELINQUISHMENT           | 0 | 0.00%  |
| SEXUAL ABUSE             | 0 | 0.00%  |
| SIBLINGREMOVAL           | 0 | 0.00%  |
| SUBSTANCEABUSE           | 0 | 0.00%  |
| TRUANCY                  | 0 | 0.00%  |
| UNRULY/STATUSOFFENDER    | 0 | 0.00%  |
| WITHHOLDINGTREATMENT     | 0 | 0.00%  |
| NOTAVAILALABLE           | 0 | 0.00%  |
| OTHER                    | 0 | 0.00%  |
| Total Number of Children | 8 |        |

If you need additional information or assistance, please contact the SACWIS Help Desk.